# UNIVERSIDADE TECNOLÓGICA FEDERAL DO PARANÁ CURSO DE GRADUAÇÃO DE TECNOLOGIA EM SISTEMAS PARA INTERNET

DANIEL DELAPORTE

# PREPARAÇÃO DE DADOS DE PLANO DE SAÚDE SUPLEMENTAR PARA ALGORITMOS DE MINERAÇÃO DE DADOS

# TRABALHO DE CONCLUSÃO DE CURSO

CAMPO MOURÃO - PR

## DANIEL DELAPORTE

# PREPARAÇÃO DE DADOS DE PLANO DE SAÚDE SUPLEMENTAR PARA ALGORITMOS DE MINERAÇÃO DE DADOS

Trabalho de Conclusão de Curso apresentado ao Curso de Graduação de Tecnologia em Sistemas para Internet da Universidade Tecnológica Federal do Paraná como requisito parcial para obtenção do grau de Tecnólogo em Tecnologia em Sistemas para Internet.

Orientador: Prof. Me. Everton Fernando Barros

Co-orientador: Prof. Dr. Diego Bertolini Gonçalves

## CAMPO MOURÃO - PR

Dedico este trabalho de conclusão de curso aos meus pais, Milton Delaporte e Valdete Pereira Delaporte; ao orientador pela ajuda no decorrer do trabalho; aos professores e amigos.

#### AGRADECIMENTOS

Gostaria primeiramente de agradecer a Deus por ter me dado saúde e persistência para superar todos os obstáculos e sempre iluminar o meu caminho.

Aos meus pais Milton Delaporte e Valdete Pereira Delaporte, ao meu irmão André Delaporte, e toda minha família que sempre estiveram presentes, compreenderam as minhas ausências nos momentos de estudo e nunca mediram esforços para que eu pudesse alcançar este degrau da minha vida, pelo carinho, incentivo e amor.

Agradeço a todos os professores que me conduziram durante a graduação, em especial ao meu orientador Prof. Me. Everton Fernando Barros, por toda a paciência, dedicação e confiança em mim depositadas, fatores únicos esses que, possibilitaram a realização e conclusão deste trabalho.

E a todos que direta ou indiretamente fizeram parte da minha formação e conquista, os meus sinceros agradecimentos.

#### RESUMO

DELAPORTE, Daniel. PREPARAÇÃO DE DADOS DE PLANO DE SAÚDE SUPLEMEN-TAR PARA ALGORITMOS DE MINERAÇÃO DE DADOS. 31 f. Trabalho de Conclusão de Curso – Curso de Graduação de Tecnologia em Sistemas para Internet, Universidade Tecnológica Federal do Paraná. Campo Mourão - PR, 2015.

O grande acúmulo de dados gerados pelos sistemas de informações que se fazem indispensáveis em todas as áreas torna possível o processo de Descoberta de Conhecimento em Banco de Dados (DCBD), porém esses dados precisam ser ajustados de alguma forma que seja possível extrair algum conhecimento potencialmente útil para o domínio em que se aplica. Desta forma, para obter conhecimento de grandes bases de dados utiliza-se as metologias de DCBD. Neste trabalho foi utilizado a metodologia proposta por Fayyad et al. (1996) com esta metodologia foi realizado o pré-processamento de uma parte dos dados do *data warehouse* de um Plano de Saúde Suplementar (PSS), afim de incluir registros contidos em determinada tabela como atributo de uma nova tabela, agrupando os eventos que foram realizados pelos beneficiários desse PSS. Ao final aplicando toda da metologia proposta e passando por todas as etapas, chegou-se como resultado a criação de uma ferramenta para manipular todo esse processo tornando possível a conversão dos registros dos eventos em atributos de uma tabela.

Palavras-chave: Preparação de Dados, Mineração de Dados, Inteligência de Negócios, Descoberta de Conhecimento em Banco de Dados.

#### ABSTRACT

DELAPORTE, Daniel. . 31 f. Trabalho de Conclusão de Curso – Curso de Graduação de Tecnologia em Sistemas para Internet, Universidade Tecnológica Federal do Paraná. Campo Mourão - PR, 2015.

The large accumulation of data generated by information systems that are essential in all areas makes possible the process of Knowledge Discovery in Database (KDD), but these data need to be adjusted in some way it is possible to extract some knowledge potentially useful for the domain in which it applies. Thus, to obtain knowledge of large databases is used the metologias of KDD. In this work we used the methodology proposed by Fayyad-1996b with this methodology was carried out pre-processing part of the data warehouse of a Prepaid Health Plans in order to include records contained in a particular table as an attribute of a new table, grouping the events that have been made by beneficiaries of Prepaid Health Plans. At the end applying all of the proposed Methodology and going through all the steps, it was reached as a result the creation of a tool to manipulate the entire process making it possible to convert the events of records attributes of a table

Keywords: Data Preparation, Data Mining, Business Intelligence, Knowledge-Discovery in Databases.

## LISTA DE FIGURAS

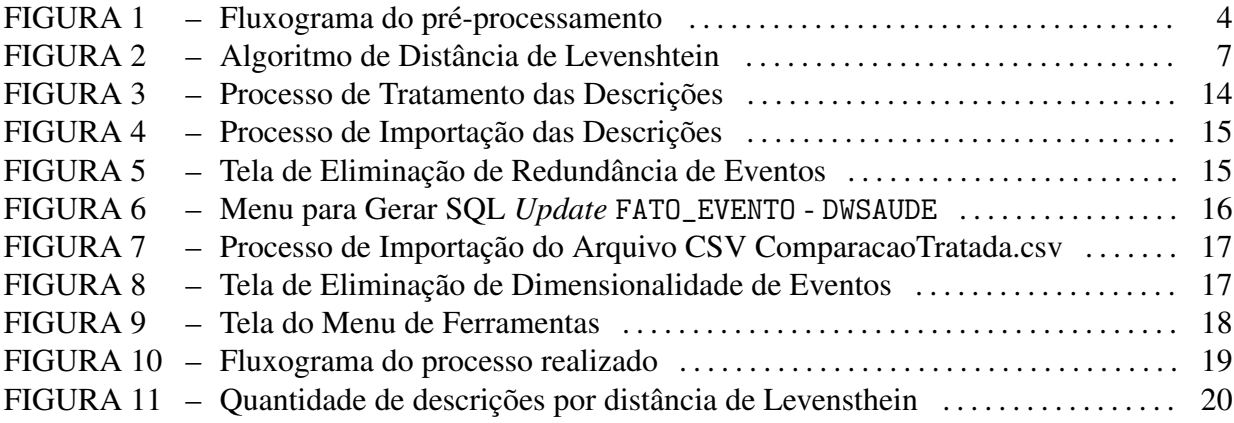

## LISTA DE TABELAS

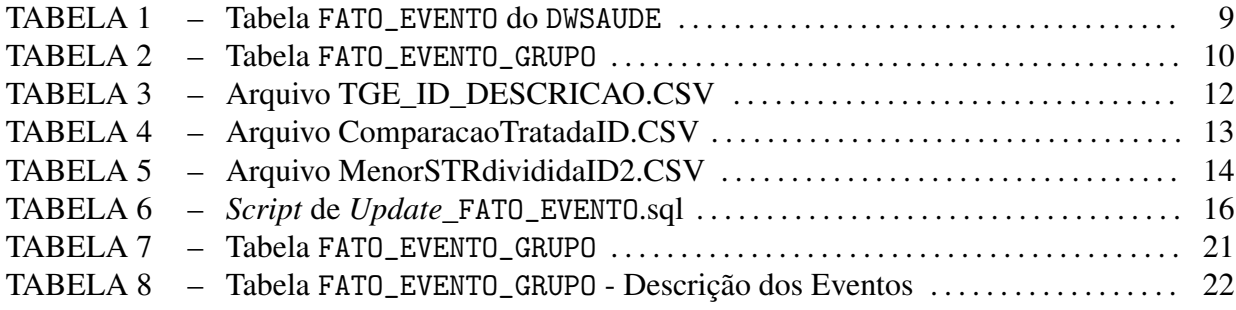

### LISTA DE SIGLAS

- CID Classificação Internacional de Doenças
- MD Mineração de Dados
- DCBD Descoberta de Conhecimento em Banco de Dados
- BD Banco de Dados
- DW *Data Warehouse*
- PSS Plano de Saúde Suplementar
- ANS Agência Nacional de Saúde Suplementar
- CFM Conselho Federal de Medicina
- SQL *Structured Query Language*
- CSV *Comma-separated values*
- TGE Tabela Geral de Eventos

# SUMÁRIO

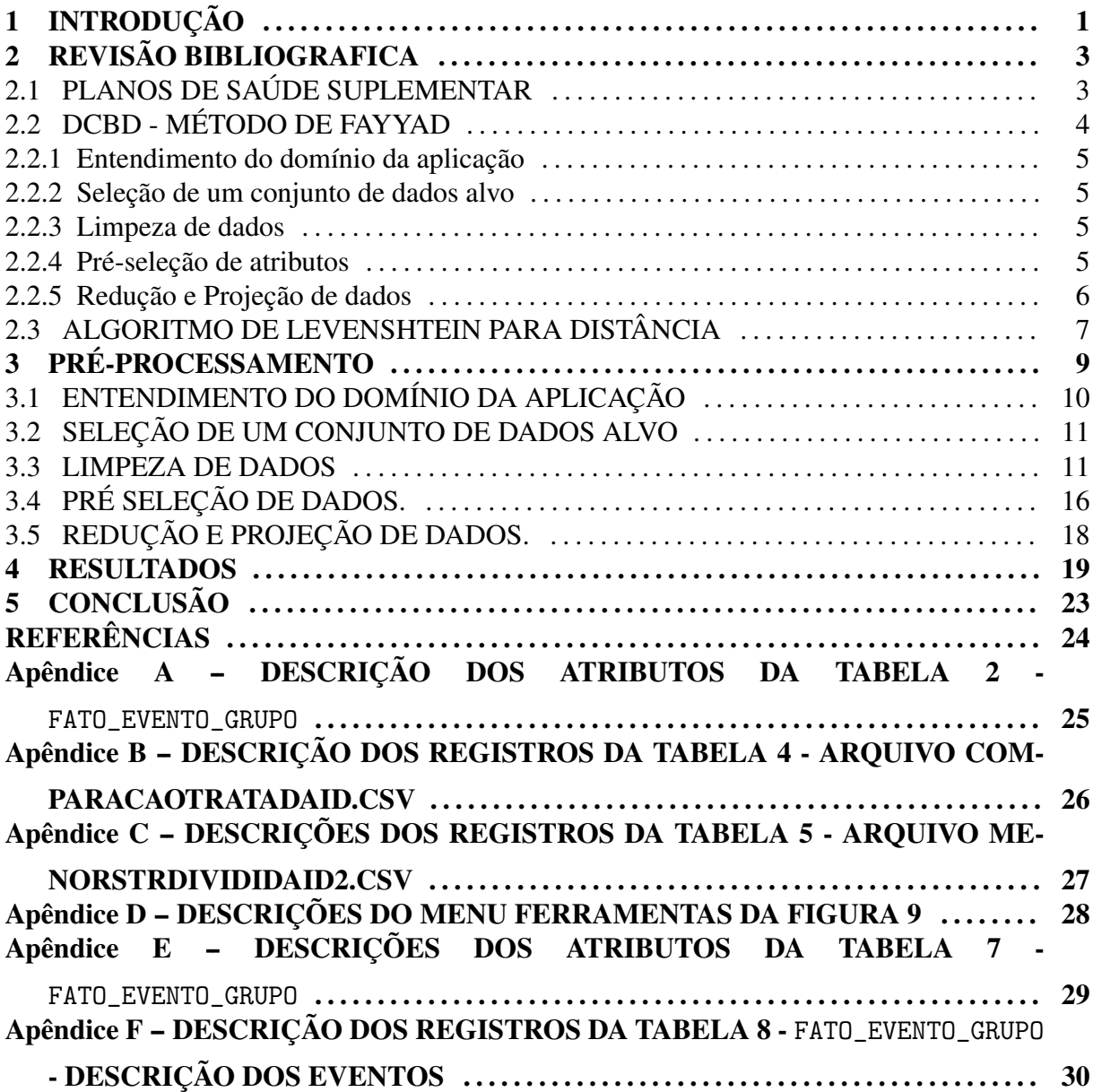

#### 1 INTRODUÇÃO

O armazenamento de dados nos sistemas computacionais é uma prática comum e essencial, devido à queda do custo de armazenamento dos dados, e a rápida automatização das empresas, que fez com que a quantidade de dados armazenados em bases de dados crescesse em alta velocidade. Esse grande acúmulo e volume de dados existem nas mais variadas áreas, tais como: financeira, comercial, científica, produção, manufatura e médica (REZENDE, 2003).

Com o grande volume de dados disponíveis, nota-se que pode existir conhecimento importante e potencialmente útil para o domínio no qual se aplica. No entanto, descobrir esse conhecimento nem sempre é uma tarefa fácil.

A análise de grandes volumes de dados e a transformação de dados em conhecimento serve como base para apoiar a tomada de decisões em diversos segmentos, como no caso das operadoras de planos de saúde suplementar que possuem uma grande quantidade de dados armazenados, como procedimentos realizados pelos beneficiários. Essas bases podem conter conhecimentos ocultos de alta qualidade que auxiliam na tomada de decisões na gestão de planos de saúde e em programas de prevenção de doenças.

Uma das técnicas utilizadas para descoberta de conhecimento oculto em banco de dados consiste na aplicação de algoritmos de Mineração de Dados (MD), que faz parte do processo de Descoberta de Conhecimento em Banco de Dados (DCBD). No entanto, não importa o quão bom o algoritmo de MD seja, ele falhará nessa descoberta se a qualidade dos dados for ruim. Como a maioria das bases de dados apresenta problemas, (valores inconsistentes, falta de precisão, ruídos e erros de medição) que reduzem sua qualidade, surge à necessidade de se aplicar técnicas de pré-processamento para melhoria de qualidade desses dados.

Em meio aos diversos problemas encontrados em bases de dados, realizou-se neste estudo a aplicação de técnicas de pré-processamento em dados de um Plano de Saúde Suplementar (PSS), com o objetivo de prepará-los para utilização em algoritmos de MD, esses dados foram obtidos exclusivamente para fins de pesquisa, portanto toda e qualquer informação pessoal foi retirada, contendo assim somente informações administrativas e de procedimentos em

hospitais, laboratórios e consultórios relativos aos beneficiários de um PSS do Estado de Santa Catarina (BARROS et al., 2011).

A técnica de DCBD proposta por Fayyad et al. (1996) consiste em nove etapas, porém devido ao objetivo do trabalho que é o pré-processamento, será fundamentado nas cinco primeiras etapas, que são: 1 - Entendimento do Domínio da Aplicação, 2 - Seleção de um Conjunto de Dados Alvo, 3 - Limpeza de Dados, 4 - Pré-seleção de Atributos e 5 -Redução e Projeção de dados.

No que se refere às operadoras de planos de saúde suplementar, estas possuem uma grande quantidade de informações armazenadas em seus bancos de dados, muitas vezes com informações sobre os procedimentos realizados com seus beneficiários. Esses dados podem revelar informações ocultas, que podem ser de grande utilidade em tomadas de decisões tanto para prevenção de doenças quanto para redução de custos com os tratamentos (BARROS et al., 2011).

O objetivo desse trabalho de conclusão de curso é desenvolver uma ferramenta que ajude a preparar uma parte do *data warehouse* (DW) cedido, mais especificadamente as tabelas TGE (Tabela Geral de Eventos) que contém a descrição dos procedimentos realizados pelos beneficiários, e FATO\_EVENTO (Tabela Eventos Realizados) que contém a ocorrência dos procedimentos realizados pelos beneficiários, preparando apenas esse conjunto de dados para uma futura aplicação de algoritmos de MD, que pode resultar na descoberta de informações úteis para gestores de planos de saúde suplementar.

Este trabalho está estruturado da seguinte forma: no primeiro capítulo é apresentada a introdução; no segundo, o referencial teórico apresenta os conceitos relacionados com este trabalho; no terceiro, a identificação da necessidade sobre a preparação de dados para indução de CID; no quarto, os resultados obtidos com o pré-processamento; e por fim, no quinto capítulo, são apresentados as conclusões e trabalhos futuros.

## 2 REVISÃO BIBLIOGRAFICA

Este trabalho utilizou o DW cedido por um PSS de Santa Catarina, onde será aplicada a técnica de pré-processamento proposta por Fayyad et al. (1996), utilizando o algoritmo de Levenshtein, para auxiliar na busca de semelhança entre as descrições dos eventos realizados pelos beneficiários do PSS, Alves et al. (2013) utilizou a técnica de DCBD de Fayyad et al. (1996) combinada com algoritmo de Levenshtein entre outros, para encontrar alinhamento entre ontologias, Silva et al. (2011) utilizou o processo de DCBD de Fayyad et al. (1996) combinado com algoritmo de Levenshtein entre outros para detecção de registros duplicados em acervos de bibliotecas.

#### 2.1 PLANOS DE SAÚDE SUPLEMENTAR

O plano de saúde suplementar (PSS) pode ser definido como todo atendimento privado de saúde, realizado ou não por meio de um convênio com um plano de saúde. Estão presentes dentro do cenário da Saúde Suplementar no Brasil o governo representado pelo Ministério da Saúde, a Agência Nacional de Saúde Suplementar (ANS) e a Agência Nacional de Vigilância Sanitária (ANVISA) - além das operadoras de planos privados, as seguradoras e os prestadores de serviço de assistência à saúde.

Com a criação da ANS (Agência Nacional de Saúde Suplementar) em novembro de 1999 pela medida provisória N.1926, convertida na lei N.9.961, como órgão de regulação, normatização, controle e fiscalização das atividades que garantem a assistência suplementar à saúde ocorreram mudanças na estrutura do setor de saúde suplementar, no qual agora o modelo de atenção é focado nas ações de promoção e prevenção de doenças e não mais centrado na doença, além de prever uma ampliação na utilização de sistemas de informação como insumo estratégico (BRASIL, 2000).

Com a utilização desses sistemas de informação o acumulo de dados é cada vez maior. Sendo a otimização dos processos operacionais cada vez mais um fator crítico para o sucesso das organizações que atuam na área de saúde, a tecnologia de informações ocupa cada vez mais um papel de destaque entre as ferramentas de gerenciamento na gestão de saúde.

### 2.2 DCBD - MÉTODO DE FAYYAD

A metodologia proposta por Fayyad et al. (1996) explica que a Descoberta de Conhecimento em Banco de Dados (DCBD), consiste em um processo não trivial de identificação de padrões válidos, novos, potencialmente úteis e compreensíveis implícitos nos dados. O método de Fayyad et al. (1996) contém nove etapas, porém como o objetivo desse trabalho é apenas o pré-processamento, este trabalhado utilizara apenas as cinco primeiras etapas do processo de DCBD proposto por (FAYYAD et al., 1996), pois são essas as etapas responsáveis pelo préprocessamento..

- 1. Entendimento do domínio da aplicação.
- 2. Seleção de um conjunto de dados alvo.
- 3. Limpeza de dados.
- 4. Pré-Seleção de atributos.
- 5. Redução e Projeção de dados.
- 6. Escolha do Algoritmo de Mineração de Dados
- 7. Mineração de Dados
- 8. Interpretação dos padrões minados
- 9. Consolidação do conhecimento descoberto

A Figura 3 exemplifica as sequências das etapas do pré-processamento, e essas etapas serão explicadas nas seções a seguir.

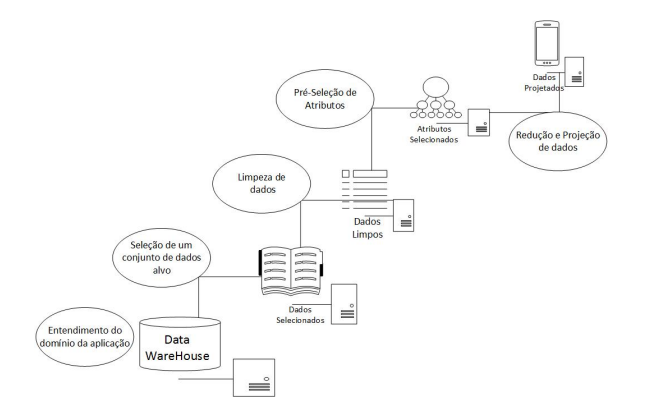

Figura 1: Fluxograma do pré-processamento

#### 2.2.1 ENTENDIMENTO DO DOMÍNIO DA APLICAÇÃO

Na maioria dos casos o pré-processamento de dados em um processo de DCBD, exige um entendimento muito grande de conhecimento do domínio. É fundamental que antes de se iniciar o pré-processamento, que se tenha o conhecimento e entendimento dos dados, evitando assim a busca por dados irrelevantes e sem relação importante para o objetivo determinado, como por exemplo, a tabela TGE contém atributos como CIRURGICO e ESTRUTURA e a tabela FATO\_EVENTO contém atributos como ID\_CLASSE\_GERENCIAL\_PF que são atributos irrelevantes para esse trabalho.

#### 2.2.2 SELEÇÃO DE UM CONJUNTO DE DADOS ALVO

Depois de realizado o entendimento do domínio, deve-se focar no conjunto de dados ou subconjunto de atributos que será realizada o DCBD. A Seleção de um Conjunto de Dados Alvos consiste de decidir sobre quais dados serão utilizados na MD, levando em consideração os atributos, e instâncias das tabelas de acordo com sua relevância para MD, sua qualidade e suas limitações técnicas, como por exemplo, volume e/ou tipo de dados.

#### 2.2.3 LIMPEZA DE DADOS

Nem todos os dados armazenados em banco de dados estão totalmente coerentes, normalmente eles estão incompletos, inconsistentes ou apresentam algum outro tipo de ruído, o processo de limpeza de dados tem como objetivo eliminar estas anomalias dos dados, para aumentar e melhorar a qualidade destes.

#### 2.2.4 PRÉ-SELEÇÃO DE ATRIBUTOS

Ao analisar um grande conjunto de dados pode haver centenas de atributos, alguns deles irrelevantes ou até mesmo redundantes para a MD.

Tomando por exemplo a análise de que um determinado beneficiário possa apresentar determinado tipo de doença e que será necessário realizar algum procedimento com o mesmo, o atributo SITUACAO\_RH será irrelevante para essa classificação, em contrapartida os atributos DATA\_NASCIMENTO e SEXO, são potencialmente relevantes para essa classificação, pois se sabe que algumas doenças tende a se desenvolver dependendo da idade e sexo do individuo.

A pré-seleção de atributos busca também remover a dimensionalidade dos dados, isto é a quantidade de atributos utilizados para descrever um conjunto de instâncias. Há várias razões que podem justificar a redução do número de atributos no caso de excessividade de dimensionalidade, dentre elas, acurácia, tempo e espaço, relevância, redundância e simplicidade (HAN et al., 2006);(RIAÑO, 1997).

- ∙ *Acurácia*: pré-processar o conjunto de atributos pode melhorar a acurácia do modelo resultante.
- ∙ *Tempo e Espaço*: o custo de tempo e espaço dos algoritmos de indução estão diretamente relacionado à quantidade de atributos.
- ∙ *Relevância*: alguns atributos considerados inúteis podem ser descartados.
- ∙ *Redundância*: atributos que contém a mesma informação representada de forma diferente em outro atributo também podem ser descartados.
- ∙ *Simplicidade*: a redução de atributos reflete significativamente na criação de estruturas menores, permitindo um melhor entendimento do domínio.

### 2.2.5 REDUÇÃO E PROJEÇÃO DE DADOS

Ao fazer a redução e projeção dos dados procura-se encontrar características úteis para fazer a representação dos dados conforme seja o objetivo da tarefa, objetivando a redução do número de variáveis e ou instâncias a serem consideradas no conjunto de dados, preservando a integridade original dos dados bem como o enriquecimento semântico das informações. Essa redução do conjunto de dados pode deixar a MD mais eficiente e ainda capaz de produzir os mesmo resultados (ou quase os mesmos), (HAN et al., 2006) (FAYYAD et al., 1996). Há várias técnicas e estratégias de redução de dados. Algumas técnicas são apresentadas conforme (BARROS et al., 2011):

- ∙ Agregação em cubos de dados, em que operações de agregação são aplicadas sobre os registro para construção de um cubo de dados.
- ∙ Seleção de um subconjunto de atributos, no qual atributos irrelevantes, fracamente relevantes ou redundantes devem ser detectados e removidos.
- ∙ Redução de dimensionalidade, em que mecanismos de codificação para reduzir o tamanho de dados.
- ∙ Redução de numerosidade, no qual os dados são substituídos ou estimados por alternativas, representação de dados menores tais como modelos paramétricos (que armazenam

apenas os parâmetros do modelo em vez dos dados reais) ou métodos não paramétricos tais como agrupamento, amostragem e o uso de histogramas.

∙ Discretização e geração de conceitos hierárquicos, no qual dados brutos dos atributos são substituídos por níveis conceituais mais altos. Discretização dos dados é a uma maneira de redução de numerosidade que é muito útil para geração automática de conceitos hierárquicos. Discretização e geração de conceito hierárquico são poderosas ferramentas para mineração de dados, na medida em que permitem mineração de dados em múltiplos níveis de abstração.

#### 2.3 ALGORITMO DE LEVENSHTEIN PARA DISTÂNCIA

O algoritmo Levenshtein *Distance* foi criado pelo russo Vladimir Levenshtein, em 1965, o foco da sua técnica é a avaliação de similaridade entre duas *strings* com base no número de operações que precisam ser realizadas para se transformar uma *string* em outra, utilizando operações de inserção, exclusão e substituição. Quando a distância entre as *strings* for igual a zero, elas são idênticas. Dadas as *strings* a serem comparadas é montada uma matriz, onde é informado os custos de cada operação. Ao final das comparações se obtêm a distância pela última posição da matriz (KOUYLEKOV; MAGNINI, 2005).

O algoritmo de Levenshtein é parafraseado como "o menor número de inserções, remoções e substituições para igualar duas *strings*" (GONDIM F, 2006).

Essa técnica foi utilizada por se tratar de uma técnica que analisa as *strings* comparando-as carácter a carácter, sendo assim quando a distancia entre a comparação de duas *strings* é igual a zero, teremos certeza de que se trata de uma igualdade de fato.

A Figura 2 mostra um exemplo da matriz de distâncias de duas palavras SITTING e **KITTEN** 

| Levenshtein Distance |                                                             |                |                |                |                |                | $\qquad \qquad \Box$    | $\Box$         | $\overline{\mathbf{z}}$ |  |
|----------------------|-------------------------------------------------------------|----------------|----------------|----------------|----------------|----------------|-------------------------|----------------|-------------------------|--|
|                      |                                                             | $-1$           | 0              | 1              | $\overline{2}$ | 3              | $\ddot{4}$              | 5              | 6                       |  |
|                      |                                                             |                | s              | j              | t              | t              | İ                       | $\mathsf{n}$   | g                       |  |
| $-1$                 |                                                             | $\bf{0}$       | $\overline{1}$ | $\overline{2}$ | 3              | $\overline{A}$ | 5                       | 6              | $\overline{7}$          |  |
| $\theta$             | k                                                           | 1              | 1              | $\overline{2}$ | 3              | 4              | 5                       | 6              | 7                       |  |
| 1                    | í                                                           | $\overline{2}$ | $\overline{2}$ | $\blacksquare$ | $\overline{2}$ | 3              | 4                       | 5              | 6                       |  |
| $\overline{2}$       | t                                                           | 3              | $\overline{3}$ | $\overline{2}$ | 1              | $\overline{2}$ | 3                       | 4              | 5                       |  |
| 3                    | t                                                           | 4              | 4              | 3              | $\overline{2}$ | $\overline{1}$ | $\overline{2}$          | 3              | 4                       |  |
| 4                    | e                                                           | 5              | 5              | $\overline{4}$ | 3              | $\overline{2}$ | $\overline{\mathbf{2}}$ | 3              | 4                       |  |
| 5                    | 'n                                                          | 6              | 6              | 5              | $\Delta$       | $\overline{3}$ | 3                       | $\overline{2}$ | 3                       |  |
|                      | $\boxed{\text{Quit}}$<br>stand<br>Compute<br>Trace<br>Reset |                |                |                |                |                |                         |                |                         |  |

Figura 2: Algoritmo de Distância de Levenshtein

O algoritmo de Levenshtein indica a distância entre as duas *strings* com um valor de 3, essa é a quantidade de edições necessárias para que ele consiga transformar uma *string* em outra. Ao comparar o caractere K da palavra *Kitten* com ocaractere S da palavra *Sitting*, há a necessidade de fazer a edição do caractere para transformar um caractere no outro, e a distância entre as duas palavras ganha o valor de 1, a próxima comparação é entre o caractere I da palavra *Kitten* e o caractere I da palavra *Sitting*, como se trata do mesmo caractere não há a necessidade de edição e a distância entre as duas palavras ainda continua com o valor de 1, até o momento em que se compara o caractere E da palavra *Kitten* com o caractere I da palavra *Sitting*, há novamente a necessidade de fazer uma edição para transformar um caractere no outro, então a distância entre as duas palavras é incrementada em mais uma edição passando a valer 2, a próxima comparação é o caractere N com o caractere G que necessita novamente de mais uma edição para transformar um carácter no outro, sendo assim a distância é incrementada em mais uma edição passando a valer 3, tendo como resultado o valor de 3 para a distância entre as palavras *Kitten* e *Sitting*

O próximo capitulo tratará do desenvolvimento do trabalho utilizando o metodologia apresentada.

## 3 PRÉ-PROCESSAMENTO

Neste capítulo, é apresentado o desenvolvimento do trabalho aplicando a metodologia apresentada por Fayyad et al. (1996) juntamente com algoritmo de Levenshtein *Distance* no DW cedido pelo PSS de Santa Catarina. O processo de DCBD é interativo e iterativo e envolve repetições de etapas com muitas decisões que devem ser tomadas no decorrer do processo, portando, essas etapas podem ser refeitas ou refinadas conforme o desenvolvimento do trabalho.

Em estudo realizado por Barros et al. (2011) alguns resultados na preparação desses dados foram obtidos entretanto, na época não existia um DW desses dados da forma que foi recebido, com os dados mais limpos e organizados acredita-se que melhorará a preparação desses dados, além de possuir um objetivo diferente da preparação realizada anteriormente.

A Tabela 1 apresenta a principal tabela do DW em que possui a ocorrência dos eventos realizados pelos beneficiários e a Tabela 2 apresenta como deverá ser a tabela final após o préprocessamento.

| <b>ID EVENTO</b> | <b>ID TGE</b> | <b>ID BENEFICIARIO</b> | <b>ID_CID</b> | <b>ID_DATA_EVENTO</b> |
|------------------|---------------|------------------------|---------------|-----------------------|
| 27               | 4647          | 31511                  | 13027         | 18586                 |
| 28               | 4730          | 31511                  | 13027         | 18586                 |
| 36               | 2357          | 31511                  | 13027         | 18586                 |
| 37               | 2370          | 31511                  | 13027         | 18586                 |
| 38               | 3490          | 6766                   | 13027         | 18587                 |
| 39               | 4687          | 4679                   | 13027         | 18573                 |
| 40               | 4700          | 4679                   | 13027         | 18573                 |
| 41               | 3490          | 4679                   | 13027         | 18573                 |
| 45               | 3588          | 4679                   | 13027         | 18573                 |
| 46               | 4557          | 19794                  | 13027         | 18573                 |

Tabela 1: Tabela FATO\_EVENTO do DWSAUDE

Entre os vários atributos que se encontra na tabela FATO\_EVENTO do DW, os atributos que tem relevância para este trabalho são os seguintes: ID\_EVENTO é a identificação da ocorrência do evento, ID\_TGE que é a identificação do evento realizado, ID\_BENEFICIARIO é a identificação de cada beneficiário, ID\_CID que é a identificação para a CID constatada, ID\_DATA\_EVENTO é a identificação para a data em que ocorreu o evento.

Em trabalhos anteriores Barros et al. (2011) realizou-se MD com os dados dispostos como a Tabela 1, entretanto os resultados não foram satisfatórios, viu-se então no campo ID\_TGE a oportunidade de se obter dados melhores para MD, uma vez que acredita-se que o campo ID\_TGE possui alto poder preditivo, mas não da forma como esta organizado.

Portanto esse trabalho busca transformar os registros que existem na coluna ID\_TGE em atributos de uma nova tabela, passando primeiro por uma fase de eliminação de redundância dos eventos existentes, em seguida passa pela fase de agrupamento de eventos criando grupo para determinados tipos de eventos em seguida cada atributo de evento geral será relacionado ao seu grupo, conforme atendimento realizado por dia e beneficiário, ao final do trabalho a ferramenta permitirá a geração da Tabela 2, para isso será aplicada a metodologia apresentada anteriormente. O significado das siglas dos atributos da Tabela 2 pode ser encontrado no apêndice A.

| <b>ID BENEF</b> | <b>ID DATA</b> | GE <sub>1</sub> | GE <sub>2</sub> | GE <sub>3</sub> | <b>GEN</b> | ID CID |
|-----------------|----------------|-----------------|-----------------|-----------------|------------|--------|
| 31511           | 18586          | 3478            | 4746            | 4730            | 4647       | 13027  |
| 38555           | 18956          | 2357            | 3490            | 4730            | 3474       | 145    |
| 21345           | 18734          | 4851            | 4687            | 4730            | 4700       | 12467  |
| 27135           | 18345          | 3478            | 4746            | 4730            | 3588       | 85     |
| 28457           | 19345          | 2357            | 3490            | 4730            | 3474       | 1745   |
| 30908           | 15385          | 3478            | 2348            | 4730            | 3474       | 19256  |

Tabela 2: Tabela FATO\_EVENTO\_GRUPO

### 3.1 ENTENDIMENTO DO DOMÍNIO DA APLICAÇÃO

O DW cedido é oriundo de um PSS do estado de Santa Catarina, nele estão contidas algumas informações sobre os seus beneficiários, como tipo de contrato, o regime de atendimento, finalidade do atendimento, eventos realizados dentre outros. Observando todas essas informações surgiu à necessidade de desenvolver uma ferramenta para auxiliar no pré-processamento dos dados, dispondo-os de forma agrupada para posteriormente utilizar algoritmos de MD a fim de encontrar padrões de CID. CID significa Classificação Internacional de Doenças, ele fornece códigos relativos à classificação de doenças de uma grande variedade de sinais, sintomas, aspectos anormais, queixas, circunstâncias sociais e causas externas para ferimentos ou doenças. Para cada tipo de doença ou sintoma o médico pode atribuir ou não um código de CID para o beneficiário de plano de saúde. Conforme esclarece o Código de Ética Médica:

O art. 73 do Código de Ética Médica, veda ao médico: "Revelar o fato de que tenha conhecimento em virtude do exercício de sua profissão, salvo por justo dever ou consentimento, por escrito, do paciente", 1- Ética médica – código. I. Título. II - Resolução CFM nº 1931, de 17 de setembro de 2009 (MÉDICA, 2009).

As CID, presentes no DW, parte do principio que o paciente autorizou o médico a informar, e será utilizada junto com outros atributos que possibilitem a indução de CID. Vale ressaltar que o DW não contem qualquer informações de cunho particular ou que permitam identificar um beneficiário do PSS.

#### 3.2 SELEÇÃO DE UM CONJUNTO DE DADOS ALVO

Uma vez que utilizado um banco de dados relacional, o conjunto de dados alvo selecionado para realizar a descoberta de um CID, foram duas tabelas TGE e FATO\_EVENTO, conforme eventos realizados com os beneficiários acredita-se que a informação útil para se encontrar esses padrões estejam no atributo DESCRICAO da tabela TGE e nos atributos ID\_TGE, ID\_BENEFICIARIO, ID\_DATA\_EVENTO e ID\_CID da tabela FATO\_EVENTO.

De posse do DW, foi iniciado o processo de criação do ambiente para manipular os dados, instalação do Sistema de Gerenciamento de Banco de dados (SGBD) *Sql Server 2008*, restauração do DW chamado DWSAUDE e instalação do Pentaho Data Integration, essa ferramenta é muito utilizada no ambiente de extração de dados e MD, pois se trata de uma ferramenta *open source* com vários recursos já prontos que agilizam a extração e manipulação de dados contidos em arquivos textos, banco de dados, planilhas dentro outros.

A Tabela geral de eventos TGE contém todos os eventos cadastrados manualmente pelos diversos usuários dos sistemas que alimentaram o banco de dados, que originaram esse DW, onde se encontra o foco desse trabalho que é o tratamento desses eventos podendo assim diminuir a quantidade de registros, eliminando duplicidades, entre outros problemas que podem conter essas informações. A tabela FATO\_EVENTO contém todos os eventos que foram realizados com os beneficiários dos planos de saúde suplementar, essa tabela guarda entre outras informações, como, o ID\_TGE que é o código da descrição do evento realizado com os beneficiários e ID\_CID que é o código da Classificação Internacional de Doenças que o médico informou para aquele atendimento.

#### 3.3 LIMPEZA DE DADOS

Nessa etapa o objetivo é eliminar as anomalias e redundâncias encontradas nas descrições da tabela TGE, gerando assim uma menor quantidade de registros. Essa redução é fundamental para o algoritmo que vai prever a CID, pois esses registros serão transformados em atributos, portanto a redução do número de registros implicará futuramente na redução no número de atributos.

Como dito anteriormente a tabela TGE contém a descrição dos eventos que podem ser feitos com os pacientes, descrição essa que não segue uma regra de nomenclatura, ou seja, não houve uma padronização no inicio do sistema que gerencia esses dados, com isso, é possível ter gerado muitos eventos que tem grande semelhança e ou até mesmo repetido, é nessas descrições que se pretende trabalhar ela é composta por 137.502 registros de eventos que podem ser realizados com beneficiários, já a tabela FATO\_EVENTO é composta por 1.706.594 registros de eventos realizados com beneficiários, destes apenas 10014 eventos distintos da tabela TGE foram encontrados.

Baseado nessas informações identificou-se a necessidade de reduzir ainda mais esses números, pois ainda contém muitos eventos possivelmente duplicados e ou com ruídos. Para isso procuramos na literatura alguma forma de fazer essa análise que poderia resultar na unificação de algumas descrições de evento. Encontrou-se o algoritmo de Levenshtein, que durante a comparação entre duas palavras ou frases inteiras resulta em uma distância entre as duas, o que pode acusar uma semelhança ou proximidade entre elas exemplo: ID\_TGE 28 Descrição SIFILIS (FTA-ABS) IGG e ID\_TGE 19887 Descrição SIFILIS-FTA-ABS-IGG, são eventos que gerou uma distância de 3 entre eles, e o que muda de um para o outro é apenas os parênteses, ou seja, se trata do mesmo evento.

Existe um relacionamento entre a tabela FATO\_EVENTO e a tabela TGE, que é o campo ID\_TGE e utilizando a ferramenta Pentaho Data Integration, foi feita a extração dos 10014 eventos distintos da tabela TGE encontrados na tabela FATO\_EVENTO, que originou o arquivo TGE\_ID\_DESCRICAO.CSV, esse arquivo é composto das seguintes informações: ID\_TGE Identificador e Descrição, conforme Tabela 3.

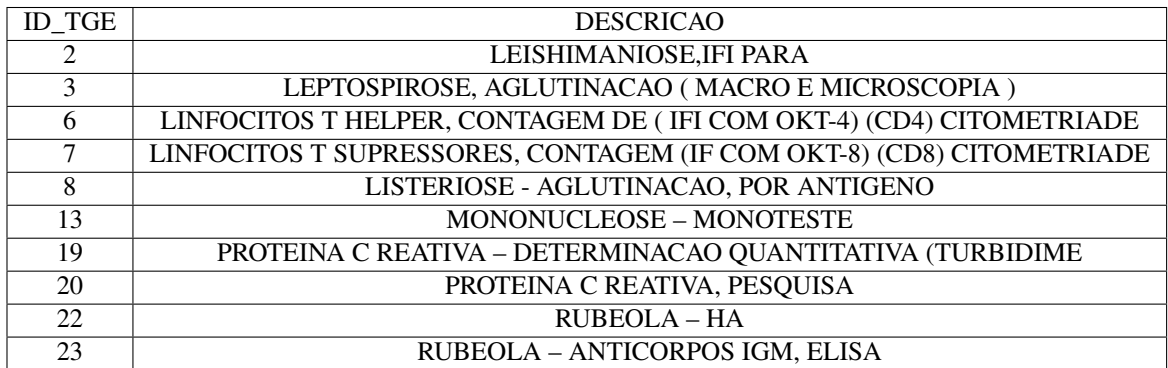

#### Tabela 3: Arquivo TGE\_ID\_DESCRICAO.CSV

A partir desse passo, houve a necessidade da criação de uma ferramenta para ler esse arquivo e fazer a comparação dessas descrições utilizando o algoritmo de Levenshtein. Antes de enviar os eventos para o Algoritmo de Levenshtein e fazer a comparação foi feito o tratamento para a retirada de espaços entre os caracteres dos eventos, logo em seguida foi enviado para o algoritmo de Levenshtein que retornava a distância entre os eventos que resultou em um novo arquivo chamado ComparacaoTratadaID.csv, conforme representado na Tabela 4. Esse arquivo é composto das seguintes informações: ID1 Identificador Evento1, Descricao1 Descrição Evento 1, ID2 Identificador Evento 2, Descricao2 Descrição Evento 2, Distancia Distância entre os eventos. O significado das siglas dos registros da Tabela 4 pode ser encontrado no apêndice B.

| ID1                         | Descrição1 | ID2 | Descrição <sub>2</sub> | Distância |
|-----------------------------|------------|-----|------------------------|-----------|
| $\mathcal{D}_{\mathcal{L}}$ | <b>LSN</b> | 3   | <b>LEPT</b>            | 33        |
| $\mathfrak{D}$              | <b>LSN</b> |     | <b>LINFH</b>           | 52        |
| $\mathcal{D}_{\mathcal{A}}$ | <b>LSN</b> |     | <b>LINFS</b>           | 54        |
| $\mathfrak{D}$              | <b>LSN</b> | 8   | <b>LIST</b>            | 26        |
| 2                           | <b>LSN</b> | 13  | <b>MONON</b>           | 20        |
| $\mathcal{D}_{\mathcal{L}}$ | <b>LSN</b> | 19  | <b>PROT</b>            | 58        |
|                             | <b>LSN</b> | 20  | <b>PROTP</b>           | 20        |

Tabela 4: Arquivo ComparacaoTratadaID.CSV

Como o universo de registros ainda é muito extenso, e que posteriormente esses registros se tornarão atributos, tentamos aproximar mais os eventos que poderiam ser provavelmente semelhantes, fechando mais o escopo para uma possível analise manual posterior, utilizamos a regra abaixo:

distancia <= menorDescricaoComparada / 2

Ou seja, distância entre os eventos comparados, deverá ser menor ou igual ao tamanho da metade da menor descrição de evento que está sendo comparado, sendo assim as descrições que não estiver dentro desse filtro presume-se que não há semelhança, foi utilizada a divisão por dois, pois é a primeira divisão que se pode fazer perdendo o mínimo de informação relevante, em experimento realizados com divisão por quatro e cinco, algumas descrições que continham abreviações como AG para Agulhas, ABD para ABDÔMEN, já causaria uma perca relevante. Esse processo resultou em mais um arquivo chamado MenorSTRdivididaID2.csv, conforme representado na Tabela 5, isso evita que descrições muito diferentes entre no escopo das analises manuais. O arquivo é composto das seguintes informações: ID1 Identificador Evento1, Descricao1 Descrição Evento 1, ID2 Identificador Evento 2, Descricao2 Descrição Evento 2, Distancia Distância entre Eventos. O significado das siglas dos registros da Tabela 5 pode ser encontrado no apêndice C.

| ID1 | Descrição1      | ID2   | Descrição2       | Distância |
|-----|-----------------|-------|------------------|-----------|
| 6   | <b>LINFH</b>    |       | <b>LINFS</b>     | 14        |
| 20  | <b>PROT</b>     | 3585  | <b>PROTJONES</b> | 12        |
| 23  | <b>RUBESIGM</b> | 24    | <b>RUBESIGG</b>  |           |
| 23  | <b>RUBESIGM</b> | 19883 | <b>RUBEASIGG</b> | 8         |
| 23  | <b>RUBESIGM</b> | 19884 | <b>RUBEASIGM</b> | 7         |
| 24  | <b>RUBESIGG</b> | 19883 | <b>RUBEASIGG</b> | 7         |
| 24  | <b>RUBESIGG</b> | 19884 | <b>RUBEASIGM</b> | 8         |
| 28  | <b>SIFIGG</b>   | 4794  | <b>SIFABS</b>    | 4         |
| 28  | <b>SIFIGG</b>   | 19887 | <b>SIFIGG</b>    | 3         |
| 28  | <b>SIFIGG</b>   | 19888 | <b>SIFIGM</b>    | 4         |

Tabela 5: Arquivo MenorSTRdivididaID2.CSV

Em seguida foi criado um processo no Pentaho Data Integration (Figura 3) foi necessário criar esse processo para poder incluir os campos ativo, e juntadoCom para controle, que serão utilizados posteriormente, o processo inclui para cada linha do arquivo mais dois valores 1 e 0 separados por ponto e virgula respectivamente.

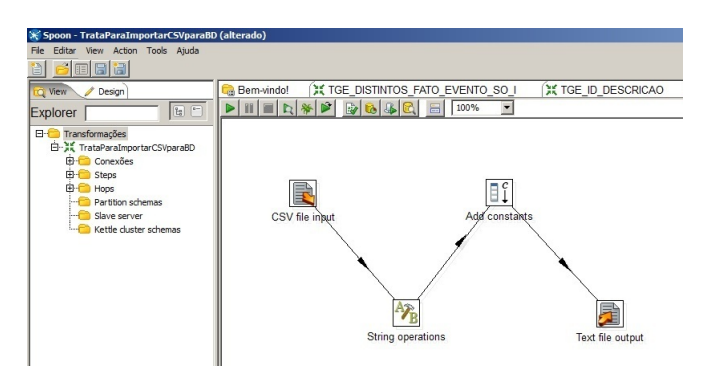

Figura 3: Processo de Tratamento das Descrições

Em seguida foi criado um novo processo no Pentaho Data Integration (Figura 4) para fazer a importação dessas informações contidas no arquivo MenorSTRdivididaID2.csv Tabela 5, resultando na criação de um banco de dados no MySQL, surgindo assim a base BDSAUDE e a tabela DESCRICOES. Essa tabela é composta pelas seguintes informações: Identificador, Identificado Evento 1, Identificado Evento 2, Descrição Evento 1, Descrição Evento 2, Distancia entre Eventos, Ativo e Juntado Com.

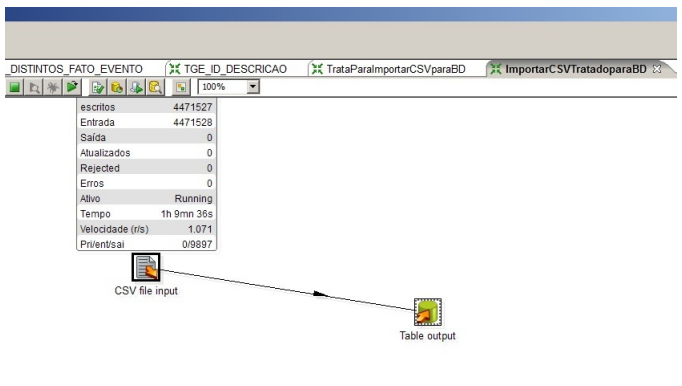

Figura 4: Processo de Importação das Descrições

Apenas o algoritmo de Levenshtein não é capaz de garantir a semelhança dos eventos, para poder unificar os mesmos, surge a necessidade de criar uma ferramenta para analisar caso a caso cada descrição, porém já filtrada pelos processos executados anteriormente.

Foi desenvolvido neste trabalho a aplicação ComparaDescricao.jar, que disponibiliza uma ferramenta que permite eliminar a redundância dos eventos que ainda faz parte do processo de redução de numerosidade dos eventos (Figura 5), seu objetivo foi possibilitar uma análise humano técnica especializada nas descrições dos eventos, quando identificado semelhança entre as descrições a ferramenta permitir marcar para unificar um evento ao outro solicitando um motivo, pois se trata de algo muito especifico da área da saúde. Para isso houve uma alteração na tabela DESCRICOES do banco de dados BDSAUDE, que foi a inclusão do campo motivo, alterando assim a composição da tabela DESCRICOES para: Identificador, Identificado Evento 1, Identificado Evento 2, Descrição Evento 1, Descrição Evento 2, Distancia entre Eventos, JuntadoCom e Motivo.

| Agrupar Descrições<br><b>Cadastrar Grupo</b><br>Seleciona Arquivo<br>Selecione o ID da Descrição<br>Selecione a Distancia<br>344<br>6<br>٠<br>٠<br>ID-Sel<br>ID-Banco<br>Descricao-Sel<br>ID-Comp<br>Descricao-Comp<br>Distancia<br>Juntar<br>$\overline{\mathbf{v}}$<br>344<br>LINFADENECTOMI 5154<br>233152<br>LINFADENECTOMI 6<br>$\overline{\mathbf{r}}$<br>344<br>LINFADENECTOMI 5252<br>233153<br>LINFADENECTOMI 6<br>344<br>π<br>233154<br>LINFADENECTOMI 12408<br>LINFADENECTOMI 0<br>Sao Iguais | Ferramentas Sair |  |  |  |        |
|----------------------------------------------------------------------------------------------------|------------------|--|--|--|--------|
|                                                                                                    |                  |  |  |  |        |
|                                                                                                    |                  |  |  |  |        |
|                                                                                                    |                  |  |  |  |        |
|                                                                                                    |                  |  |  |  | Motivo |
|                                                                                                    |                  |  |  |  |        |
|                                                                                                    |                  |  |  |  |        |
|                                                                                                    |                  |  |  |  |        |
|                                                                                                    |                  |  |  |  |        |

Figura 5: Tela de Eliminação de Redundância de Eventos

Ao finalizar essa etapa de análise manual para eliminar a numerosidade dos registros, deve-se gerar o arquivo de *update* para a tabela FATO\_EVENTO, que fica disponível no menu Ferramentas, opção Gerar SQL *Update* FATO\_EVENTO - DWSAUDE, e executá-lo no DWSAUDE, para substituir os registros da tabela FATO\_EVENTO conforme Figura 6.

| Sistema Comparação Strings                                     |                                                                    |          |  |  |  |  |  |
|----------------------------------------------------------------|--------------------------------------------------------------------|----------|--|--|--|--|--|
| Ferramentas                                                    | Sair                                                               |          |  |  |  |  |  |
| <b>Criar Banco de Dados</b>                                    |                                                                    | $Ctrl-B$ |  |  |  |  |  |
| <b>Gerar SQL Update FATO EVENTO - DWSAUDE</b><br>Ctrl-F        |                                                                    |          |  |  |  |  |  |
| Gerar SQL Criacao Tabela TGE GRUPOS - DWSAUDE<br>$Ctrl-G$      |                                                                    |          |  |  |  |  |  |
| Gerar SQL Inserção Dados Tabela TGE_GRUPOS - DWSAUDE<br>Ctrl-H |                                                                    |          |  |  |  |  |  |
| Gerar SQL Criação Tabela FATO EVENTO GRUPO - DWSAUDE<br>Ctrl-I |                                                                    |          |  |  |  |  |  |
|                                                                | Gerar SQL Inserção Dados Tabela FATO EVENTO GRUPO - DWSAUDE Ctrl-J |          |  |  |  |  |  |

Figura 6: Menu para Gerar SQL *Update* FATO\_EVENTO - DWSAUDE

Essa ferramenta vai disponibilizar o *script* SQL conforme Tabela 6.

| /* Motivo: Sao Iguais */ UPDATE FATO_EVENTO SET ID_TGE = 28 WHERE ID_TGE = 19887;                   |
|----------------------------------------------------------------------------------------------------|
| /* Motivo: Sao Iguais */ UPDATE FATO_EVENTO SET ID_TGE = 34 WHERE ID_TGE = 19900;                   |
| $\sqrt{\frac{k}{2}}$ Motivo: Sao Iguais */ UPDATE FATO_EVENTO SET ID_TGE = 36 WHERE ID_TGE = 19902; |
| /* Motivo: Sao Iguais */ UPDATE FATO_EVENTO SET ID_TGE = 48 WHERE ID_TGE = 21089;                   |
| /* Motivo: Sao Iguais */ UPDATE FATO_EVENTO SET ID_TGE = 70 WHERE ID_TGE = 71;                      |
| /* Motivo: Sao Iguais */ UPDATE FATO_EVENTO SET ID_TGE = 102 WHERE ID_TGE = 19836;                  |
| /* Motivo: Sao Iguais */ UPDATE FATO_EVENTO SET ID_TGE = 114 WHERE ID_TGE = 21092;                  |
| $\overline{I^*}$ Motivo: Sao Iguais */ UPDATE FATO_EVENTO SET ID_TGE = 119 WHERE ID_TGE = 21113;    |
| <sup>/*</sup> Motivo: Sao Iguais */ UPDATE FATO_EVENTO SET ID_TGE = 152 WHERE ID_TGE = 12496;       |
| $\overline{I^*}$ Motivo: Sao Iguais */ UPDATE FATO_EVENTO SET ID_TGE = 161 WHERE ID_TGE = 12502;    |

Tabela 6: *Script* de *Update*\_FATO\_EVENTO.sql

## 3.4 PRÉ SELEÇÃO DE DADOS.

Essa etapa já faz parte da eliminação de dimensionalidade, onde os eventos vão passar a fazer parte de grupos, pois os eventos que estavam com problemas de redundância já foram eliminados no passo anterior, devemos agora voltar ao passo 3.3, fazer uma nova extração dos eventos distintos da tabela FATO\_EVENTO, passar pelo algoritmo de Levensthein até surgir um novo arquivo ComparacaoTratadaID.csv.

Houve a necessidade de alterar novamente o banco de dados BDSAUDE, criando a tabela GRUPO, composta por : Identificador do Grupo, e Descrição do Grupo, e criado a tabela DESCRICOESGERAL, ficando assim composta por: Identificador, Identificado Evento 1, Identificador Evento 2, Descrição Evento 1, Descrição Evento 2, Distancia entre Eventos, Juntado Com, Motivo, Identificador de Grupo.

Utilizando o processo do Pentaho criado anteriormente para tratar e importar o arquivo csv, passamos o arquivo ComparacaoTratadaID.csv Tabela 4, para criação dos campos de controle, e em seguida utilizamos outro processo do Pentaho (Figura 7), para importar todas as descrições para tabela DESCRICOESGERAL.

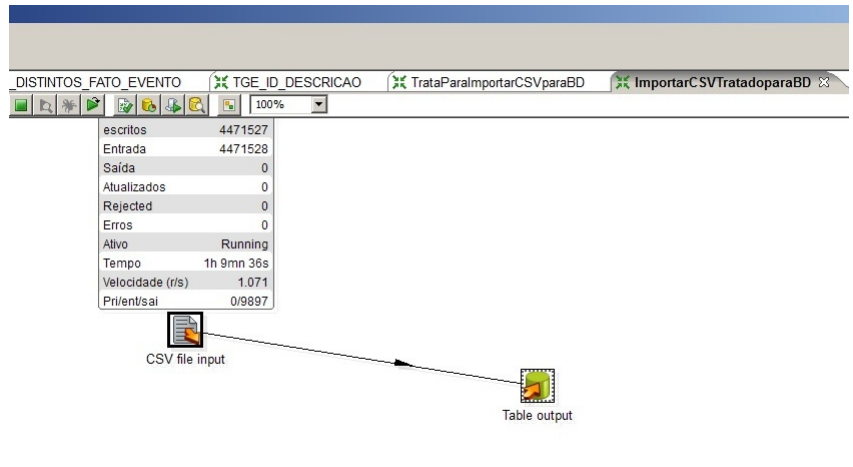

Figura 7: Processo de Importação do Arquivo CSV ComparacaoTratada.csv

Após a criação da ferramenta para eliminar a redundância de eventos, surgiu à necessidade de criar mais uma ferramenta dentro dessa mesma aplicação. Foi criada a ferramenta para diminuir a dimensionalidade dos eventos conforme a Figura 8, com ela podemos agrupar esses eventos a um domínio, possibilitando assim um melhor aproveitamento do algoritmo de indução de CID, pois a dimensionalidade será reduzida, isso impacta diretamente na quantidade de atributos que irão compor a tabela final.

|        | Selecione ID de uma Descrição |                      |                 |                  | Selecione uma Distancia |                      |           |        |               |
|--------|-------------------------------|----------------------|-----------------|------------------|-------------------------|----------------------|-----------|--------|---------------|
| 98     | $\blacktriangledown$          |                      |                 |                  | $ 10\rangle$            | $\blacktriangledown$ |           |        |               |
| ID-BD  | ID <sub>1</sub>               | Descricao1           | ID <sub>2</sub> | Descricao2       | <b>Distancia</b>        | Grupo                | Unificado | Motivo | Ativo         |
| 233018 | 98                            | HEPATITEC-ANTI 2406  |                 | HEPATITEAlLYH 10 |                         |                      |           |        |               |
| 233019 | 98                            | HEPATITEC-ANTI 2407  |                 | HEPATITEA-HAVI 9 |                         |                      | $\Omega$  |        | $\frac{1}{2}$ |
| 233020 | 98                            | HEPATITEC-ANTI 19822 |                 | HEPATITEC-ANTI 6 |                         |                      | 0         |        |               |
| 233021 | 98                            | HEPATITEC-ANTI 19823 |                 | HEPATITEC-ANTI 5 |                         |                      | 0         |        |               |
|        |                               |                      |                 |                  |                         |                      |           |        |               |

Figura 8: Tela de Eliminação de Dimensionalidade de Eventos

Para facilitar na análise manual, a tela da Figura 8 disponibiliza todas as descrições dos eventos comparadas com as outras descrições e da à distância entre elas, indicando assim uma possível semelhança, para serem agrupadas.

## 3.5 REDUÇÃO E PROJEÇÃO DE DADOS.

Ao concluir as etapas anteriores, devemos atualizar o DWSAUDE. Para isso foi criado dentro da aplicação ComparaDescricao.jar, alguns menus conforme Figura 9 que fazem a geração do script SQL, para efetivar as alterações no DWSAUDE. O apêndice D descreve a função de cada opção do menu da Figura 9.

| Sistema Comparação Strings                       |                                                                    |          |  |  |  |  |  |
|--------------------------------------------------|--------------------------------------------------------------------|----------|--|--|--|--|--|
| <b>Ferramentas</b>                               | Sair                                                               |          |  |  |  |  |  |
| Criar Banco de Dados                             |                                                                    | $CtrI-B$ |  |  |  |  |  |
| Gerar SQL Update FATO EVENTO - DWSAUDE<br>Ctrl-F |                                                                    |          |  |  |  |  |  |
|                                                  | Gerar SQL Criacao Tabela TGE GRUPOS - DWSAUDE                      | $Ctrl-G$ |  |  |  |  |  |
|                                                  | Gerar SQL Inserção Dados Tabela TGE GRUPOS - DWSAUDE               | Ctrl-H   |  |  |  |  |  |
|                                                  | Gerar SQL Criação Tabela FATO_EVENTO_GRUPO - DWSAUDE               | Ctrl-I   |  |  |  |  |  |
|                                                  | Gerar SQL Inserção Dados Tabela FATO_EVENTO_GRUPO - DWSAUDE Ctrl-J |          |  |  |  |  |  |

Figura 9: Tela do Menu de Ferramentas

#### 4 RESULTADOS

Esse trabalho resultou na criação de uma ferramenta que permite realizar a preparação de dados de um PSS, com foco na previsão de CID. Esta ferramenta permite fazer comparações entre textos, que nesse caso, foi utilizado no âmbito de pré-processamento de dados, para eliminar ruídos e inconsistências encontrados no DWSAUDE mais especificadamente na tabela TGE.

A ferramenta permite uma análise humano-técnica dos eventos ocorridos de forma mais sintetizada e objetiva, pois houve alguns filtros nas etapas do processo antes de chegar a análise manual.

Ao fim do processo, a ferramenta disponibiliza *scripts* SQL para efetivar as alterações necessárias no DWSAUDE, dentre eles um *script* que gerou um agrupamento dos eventos ocorridos conforme o atendimento realizado por dia e beneficiários.

Acredita-se que a forma como está disposta a nova tabela criada FATO\_EVENTO\_GRUPO, os algoritmos de indução de CID, podem ser mais efetivos.

O fluxograma da Figura 10 demonstra como deve ser utilizada a ferramenta.

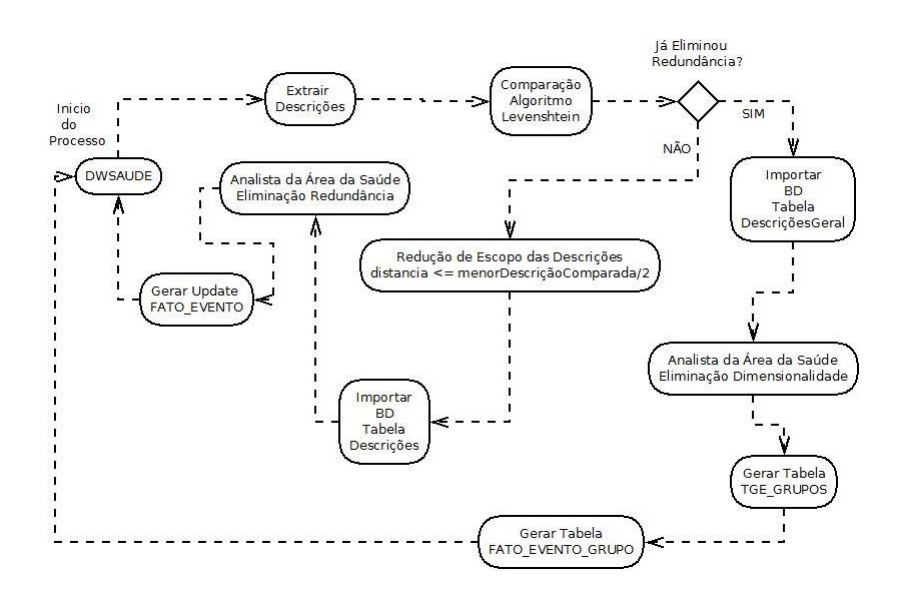

Figura 10: Fluxograma do processo realizado

O pré-processamento de dados demanda muitas vezes interação contínua e repetição dos processos. Iniciam-se os processos fazendo uma extração das descrições distintas existentes na tabela FATO\_EVENTO, e passa essas descrições para o algoritmo de Levensthein calcular a distância entre elas, com o resultado dessas comparações, foi feita uma redução de escopo para aproximar mais as descrições semelhantes onde consideramos apenas as descrições que se atende a condição, distância <= menorDescriçãoComparada/2, o arquivo resultante desse filtro importamos para a tabela Descricoes do BDSAUDE criado localmente no MySQL.

No gráfico da Figura 11 é possível observar a quantidade de descrições que possuem total semelhança, com distância igual a zero, e alguma semelhança, com distância entre um e seis, e que são passíveis de análise pelos especialistas da área de saúde, podendo assim, reduzir consideravelmente o trabalho desses profissionais, pois reduz o escopo de descrições que devem ser analisadas.

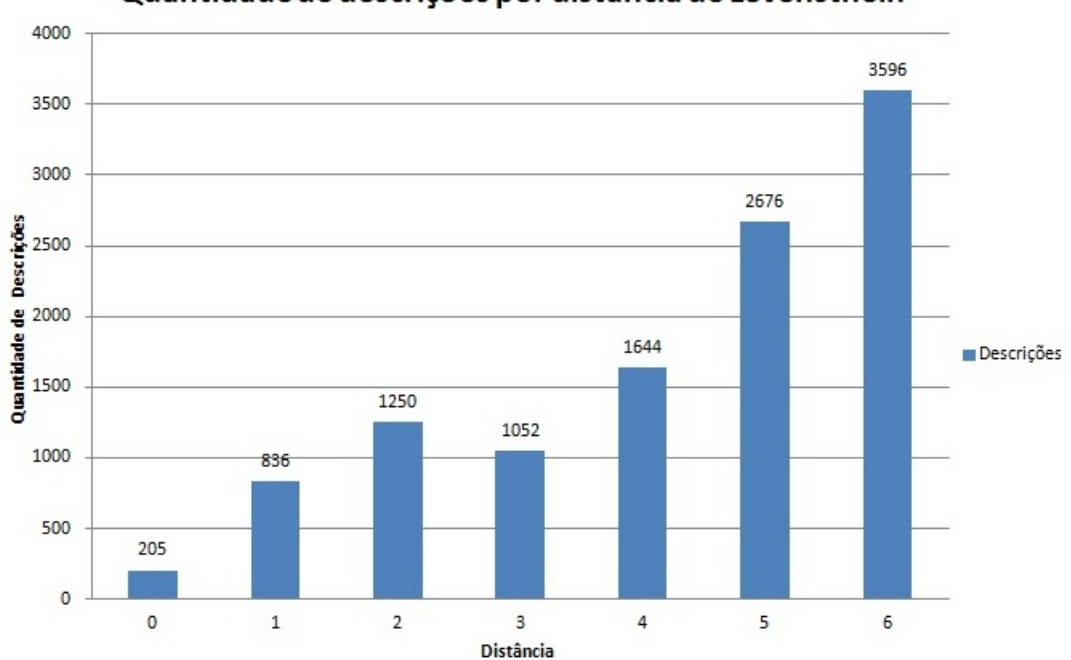

Quantidade de descrições por distância de Levensthein

Figura 11: Quantidade de descrições por distância de Levensthein

Utilizando a ferramenta desenvolvida, o profissional da área da saúde pode fazer a eliminação de redundância entre as descrições e cada descrição que ele marcar para juntar, ele deve inserir um motivo (Figura 4). Efetuado a eliminação das redundâncias, fazemos a *update* da tabela FATO\_EVENTO no DWSAUDE, com o *script* SQL resultante dessa operação.

Inicia-se o processo novamente, fazendo a extração dos dados, enviando para algoritmo de Levensthein calcular as distâncias, e como já se fez a eliminação de redundância, passamos para a fase de eliminação de dimensionalidade dos atributos, importamos agora todo o arquivo resultante do algoritmo de Levensthein, para a tabela DescricoesGeral, para reduzir a dimensionalidade dos eventos, foi desenvolvido dentro da mesma ferramenta a tela para eliminar dimensionalidade (Figura 5). A ferramenta permite criar grupos e associar as descrições a eles, sendo assim diminuindo a dimensionalidade de atributos para a tabela final.

Após terminar o processo, atráves do menu de ferramentas da aplicação (Figura 9) é possível fazer a geração do *script* SQL de criação e inserção da tabela TGE\_GRUPOS, que deve ser incluída no DWSAUDE, e em seguida se faz a geração do *script* SQL de criação e inserção da tabela FATO\_EVENTO\_GRUPO.

A Tabela 7 apresenta o resultado exemplificativo desse processo indicando assim que é possível gerar os dados necessários para utilização em um algoritmo de mineração de dados. De acordo com um dos objetivos do trabalho. O significado da sigla dos atributos da Tabela 7 pode ser encontrado no apêndice E.

| $\overline{ID}$ | <b>ID BENEF</b> | <b>ID DATA</b> | AC                       | AI                       | AG                       | A70                          | $\overline{C}$           | CV                       | ID CID |
|-----------------|-----------------|----------------|--------------------------|--------------------------|--------------------------|------------------------------|--------------------------|--------------------------|--------|
| 3               | 17851           | 18473          | <b>NULL</b>              | 71741                    | 36069                    | <b>NULL</b>                  | <b>NULL</b>              | 34918                    | 870    |
| $\overline{5}$  | 9686            | 18520          | <b>NULL</b>              | 71743                    | 36069                    | <b>NULL</b>                  | <b>NULL</b>              | <b>NULL</b>              | 870    |
| $\overline{6}$  | 13442           | 18530          | <b>NULL</b>              | 71741                    | 36061                    | <b>NULL</b>                  | <b>NULL</b>              | 34918                    | 870    |
| $\overline{7}$  | 19274           | 18541          | <b>NULL</b>              | 71743                    | 36069                    | <b>NULL</b>                  | <b>NULL</b>              | <b>NULL</b>              | 874    |
| $\overline{8}$  | 23950           | 18543          | $\overline{\text{NULL}}$ | 71743                    | 36061                    | NULL                         | NULL                     | 34918                    | 870    |
| 10              | 46163           | 18578          | <b>NULL</b>              | 71743                    | 36069                    | <b>NULL</b>                  | <b>NULL</b>              | <b>NULL</b>              | 874    |
| 11              | 34075           | 18579          | 3414                     | <b>NULL</b>              | <b>NULL</b>              | <b>NULL</b>                  | 4626                     | <b>NULL</b>              | 13027  |
| $\overline{13}$ | 2957            | 18584          | $\overline{\text{NULL}}$ | NULL                     | 36062                    | NULL                         | NULL                     | 34919                    | 2108   |
| $\overline{14}$ | 10534           | 18584          | 3414                     | <b>NULL</b>              | <b>NULL</b>              | <b>NULL</b>                  | 4626                     | <b>NULL</b>              | 13027  |
| $\overline{15}$ | 15012           | 18584          | 3414                     | <b>NULL</b>              | <b>NULL</b>              | <b>NULL</b>                  | 4626                     | <b>NULL</b>              | 13027  |
| $\overline{16}$ | 27399           | 18584          | $\overline{\text{NULL}}$ | <b>NULL</b>              | 36059                    | $\overline{\text{NULL}}$     | 4626                     | <b>NULL</b>              | 10251  |
| 17              | 31554           | 18584          | 3414                     | <b>NULL</b>              | <b>NULL</b>              | <b>NULL</b>                  | 4626                     | <b>NULL</b>              | 13027  |
| 18              | 41818           | 18584          | <b>NULL</b>              | 71743                    | 36069                    | <b>NULL</b>                  | <b>NULL</b>              | <b>NULL</b>              | 874    |
| 19              | 12853           | 18585          | <b>NULL</b>              | <b>NULL</b>              | 36069                    | NULL                         | <b>NULL</b>              | 34919                    | 1859   |
| $\overline{20}$ | 41818           | 18585          | <b>NULL</b>              | 71743                    | $\overline{\text{NULL}}$ | $\ensuremath{\mathsf{NULL}}$ | <b>NULL</b>              | 34919                    | 874    |
| $\overline{21}$ | 47196           | 18585          | 3414                     | <b>NULL</b>              | <b>NULL</b>              | <b>NULL</b>                  | 4626                     | <b>NULL</b>              | 13027  |
| $\overline{22}$ | 2141            | 18586          | <b>NULL</b>              | <b>NULL</b>              | <b>NULL</b>              | 49414                        | NULL                     | <b>NULL</b>              | 7152   |
| 23              | 41818           | 18586          | <b>NULL</b>              | 71743                    | 36069                    | <b>NULL</b>                  | <b>NULL</b>              | <b>NULL</b>              | 874    |
| $\overline{24}$ | 2590            | 18587          | 3414                     | <b>NULL</b>              | 36062                    | <b>NULL</b>                  | <b>NULL</b>              | <b>NULL</b>              | 7218   |
| $\overline{25}$ | 6617            | 18587          | $\overline{\text{NULL}}$ | 71743                    | 36069                    | $\overline{\text{NULL}}$     | $\overline{\text{NULL}}$ | $\overline{\text{NULL}}$ | 870    |
| 26              | 38541           | 18587          | <b>NULL</b>              | <b>NULL</b>              | <b>NULL</b>              | <b>NULL</b>                  | <b>NULL</b>              | <b>NULL</b>              | 7142   |
| 27              | 21282           | 18588          | <b>NULL</b>              | <b>NULL</b>              | 36059                    | 49414                        | <b>NULL</b>              | 34919                    | 1414   |
| $\overline{28}$ | 11680           | 18589          | $\overline{\text{NULL}}$ | NULL                     | 36069                    | 49414                        | $\overline{\text{NULL}}$ | 34919                    | 1414   |
| 29              | 26411           | 18589          | 3414                     | <b>NULL</b>              | <b>NULL</b>              | <b>NULL</b>                  | 4626                     | <b>NULL</b>              | 13027  |
| 30              | 33929           | 18589          | <b>NULL</b>              | <b>NULL</b>              | 36062                    | <b>NULL</b>                  | <b>NULL</b>              | 34919                    | 13071  |
| $\overline{31}$ | 41154           | 18589          | <b>NULL</b>              | <b>NULL</b>              | 36069                    | 49414                        | <b>NULL</b>              | 34919                    | 1414   |
| 32              | 2251            | 18590          | <b>NULL</b>              | <b>NULL</b>              | 36069                    | 49414                        | $\overline{\text{NULL}}$ | 34919                    | 1414   |
| 33              | 2662            | 18590          | <b>NULL</b>              | 71743                    | 36069                    | <b>NULL</b>                  | <b>NULL</b>              | <b>NULL</b>              | 2682   |
| $\overline{34}$ | 6325            | 18590          | <b>NULL</b>              | <b>NULL</b>              | 36069                    | 49414                        | $\overline{\text{NULL}}$ | $\overline{\text{NULL}}$ | 1414   |
| $\overline{35}$ | 23937           | 18590          | 3414                     | <b>NULL</b>              | <b>NULL</b>              | <b>NULL</b>                  | 4626                     | <b>NULL</b>              | 13027  |
| 36              | 27124           | 18590          | 3414                     | <b>NULL</b>              | <b>NULL</b>              | <b>NULL</b>                  | 4627                     | <b>NULL</b>              | 13027  |
| $\overline{38}$ | 13873           | 18591          | 3414                     | <b>NULL</b>              | <b>NULL</b>              | <b>NULL</b>                  | 4626                     | <b>NULL</b>              | 13027  |
| 39              | 41154           | 18591          | <b>NULL</b>              | <b>NULL</b>              | 36061                    | 49414                        | <b>NULL</b>              | <b>NULL</b>              | 9804   |
| 40              | 21163           | 18592          | <b>NULL</b>              | <b>NULL</b>              | 36069                    | 49414                        | <b>NULL</b>              | <b>NULL</b>              | 1414   |
| $\overline{41}$ | 25295           | 18592          | 3414                     | NULL                     | NULL                     | NULL                         | 4626                     | <b>NULL</b>              | 13027  |
| 42              | 6253            | 18593          | <b>NULL</b>              | <b>NULL</b>              | <b>NULL</b>              | <b>NULL</b>                  | <b>NULL</b>              | 34917                    | 4358   |
| 43              | 18666           | 18593          | 3414                     | <b>NULL</b>              | <b>NULL</b>              | <b>NULL</b>                  | 4627                     | <b>NULL</b>              | 13027  |
| 44              | 29702           | 18593          | <b>NULL</b>              | <b>NULL</b>              | 36069                    | 49414                        | <b>NULL</b>              | <b>NULL</b>              | 1414   |
| 45              | 864             | 18594          | <b>NULL</b>              | <b>NULL</b>              | 36061                    | <b>NULL</b>                  | <b>NULL</b>              | 34917                    | 4772   |
| 46              | 21133           | 18594          | 3414                     | <b>NULL</b>              | <b>NULL</b>              | <b>NULL</b>                  | 4626                     | <b>NULL</b>              | 13027  |
| 47              | 6772            | 18595          | $\overline{\text{NULL}}$ | $\overline{\text{NULL}}$ | 36069                    | 49414                        | $\overline{\text{NULL}}$ | <b>NULL</b>              | 11402  |
| 48              | 35857           | 18595          | <b>NULL</b>              | <b>NULL</b>              | 36061                    | 49414                        | $\overline{\text{NULL}}$ | <b>NULL</b>              | 1414   |
| 49              | 38004           | 18595          | <b>NULL</b>              | 29625                    | 36069                    | <b>NULL</b>                  | <b>NULL</b>              | <b>NULL</b>              | 874    |
| $\overline{50}$ | 14847           | 18596          | <b>NULL</b>              | <b>NULL</b>              | 36062                    | <b>NULL</b>                  | <b>NULL</b>              | 34919                    | 7694   |
| 52              | 26023           | 18596          | <b>NULL</b>              | 71741                    | <b>NULL</b>              | 80569                        | <b>NULL</b>              | <b>NULL</b>              | 2986   |
| 56              | 17202           | 18599          | <b>NULL</b>              | <b>NULL</b>              | 36069                    | <b>NULL</b>                  | <b>NULL</b>              | 34919                    | 2121   |
| $\overline{58}$ | 27064           | 18599          | <b>NULL</b>              | <b>NULL</b>              | 36062                    | <b>NULL</b>                  | NULL                     | 34919                    | 13027  |

Tabela 7: Tabela FATO\_EVENTO\_GRUPO

Como a Tabela 7 é resultante do processo de preparação de dados está exibindo somente os identificadores dos eventos e das CID's, apresenta-se então a Tabela 8 que representa a descrição de cada um dos indicadores dos eventos da Tabela 7, permitindo assim uma visão mais clara da tabela resultante. O significado da sigla dos registros dessa tabela está contido no apêndice F.

| $\overline{ID}$ | <b>ID BENEF</b> | <b>ID DATA</b> | AC                       | AI                       | AG          | A70                      | $\overline{C}$               | CV                       | ID_CID            |
|-----------------|-----------------|----------------|--------------------------|--------------------------|-------------|--------------------------|------------------------------|--------------------------|-------------------|
| 3               | 17851           | 24/04/2011     | <b>NULL</b>              | 100x10VDHY               | AG40X12     | <b>NULL</b>              | <b>NULL</b>                  | CV20                     | <b>ABAG</b>       |
| $\overline{5}$  | 9686            | 14/09/2010     | <b>NULL</b>              | 100x10PLHY               | AG40X12     | $\overline{\text{NULL}}$ | <b>NULL</b>                  | <b>NULL</b>              | <b>ABAG</b>       |
| $\overline{6}$  | 13442           | 24/09/2010     | <b>NULL</b>              | 100x10VDHY               | AG25X07     | <b>NULL</b>              | <b>NULL</b>                  | CV20                     | <b>ABAG</b>       |
| 7               | 19274           | 05/10/2010     | <b>NULL</b>              | 100x10PLHY               | AG40X12     | <b>NULL</b>              | <b>NULL</b>                  | <b>NULL</b>              | <b>OTDAB</b>      |
| $\overline{8}$  | 23950           | 07/10/2010     | <b>NULL</b>              | 100x10PLHY               | AG25X07     | NULL                     | <b>NULL</b>                  | CV20                     | <b>ABAG</b>       |
| 10              | 46163           | 11/11/2010     | <b>NULL</b>              | 100x10PLHY               | AG40X12     | <b>NULL</b>              | <b>NULL</b>                  | <b>NULL</b>              | <b>OTDAB</b>      |
| 11              | 34075           | 12/11/2010     | <b>ACUO</b>              | <b>NULL</b>              | <b>NULL</b> | <b>NULL</b>              | $\overline{c}$               | <b>NULL</b>              | <b>EMG</b>        |
| 13              | 2957            | 17/11/2010     | $\overline{\text{NULL}}$ | NULL                     | AG25X08     | $\overline{\text{NULL}}$ | <b>NULL</b>                  | CV20                     | EMG               |
| 14              | 10534           | 17/11/2010     | <b>ACUO</b>              | <b>NULL</b>              | <b>NULL</b> | <b>NULL</b>              | $\overline{C}$               | <b>NULL</b>              | <b>EMG</b>        |
| $\overline{15}$ | 15012           | 17/11/2010     | <b>ACUO</b>              | <b>NULL</b>              | <b>NULL</b> | <b>NULL</b>              | $\overline{C}$               | <b>NULL</b>              | <b>EMG</b>        |
| $\overline{16}$ | 27399           | 17/11/2010     | $\overline{\text{NULL}}$ | $\overline{\text{NULL}}$ | AG13X45     | NULL                     | $\overline{C}$               | <b>NULL</b>              | <b>HTABTA</b>     |
| 17              | 31554           | 17/11/2010     | <b>ACUO</b>              | <b>NULL</b>              | <b>NULL</b> | <b>NULL</b>              | $\overline{c}$               | <b>NULL</b>              | <b>EMG</b>        |
| $\overline{18}$ | 41818           | 17/11/2010     | <b>NULL</b>              | 100x10PLHY               | AG40X12     | <b>NULL</b>              | $\overline{\text{NULL}}$     | <b>NULL</b>              | <b>OTDAB</b>      |
| $\overline{19}$ | 12853           | 18/11/2010     | <b>NULL</b>              | <b>NULL</b>              | AG40X12     | NULL                     | <b>NULL</b>                  | $\overline{\text{CV22}}$ | <b>NEOPL</b>      |
| 20              | 41818           | 18/11/2010     | <b>NULL</b>              | 100x10PLHY               | <b>NULL</b> | <b>NULL</b>              | <b>NULL</b>                  | CV22                     | <b>OTDAB</b>      |
| 21              | 47196           | 18/11/2010     | <b>ACUO</b>              | <b>NULL</b>              | <b>NULL</b> | <b>NULL</b>              | $\overline{c}$               | <b>NULL</b>              | <b>EMG</b>        |
| $\overline{22}$ | 2141            | 19/11/2010     | <b>NULL</b>              | <b>NULL</b>              | NULL        | 50MLRIO                  | <b>NULL</b>                  | <b>NULL</b>              | FML               |
| 23              | 41818           | 19/11/2010     | <b>NULL</b>              | 100x10PLHY               | AG40X12     | <b>NULL</b>              | <b>NULL</b>                  | <b>NULL</b>              | <b>OTDAB</b>      |
| $\overline{24}$ | 2590            | 20/11/2010     | <b>ACUO</b>              | <b>NULL</b>              | AG25X08     | <b>NULL</b>              | <b>NULL</b>                  | <b>NULL</b>              | <b>EDT</b>        |
| 25              | 6617            | 20/11/2010     | NULL                     | 100x10PLHY               | AG40X12     | NULL                     | NULL                         | NULL                     | $\overline{ABAG}$ |
| 26              | 38541           | 20/11/2010     | <b>NULL</b>              | <b>NULL</b>              | <b>NULL</b> | <b>NULL</b>              | <b>NULL</b>                  | <b>NULL</b>              | FEJ               |
| 27              | 21282           | 21/11/2010     | <b>NULL</b>              | <b>NULL</b>              | AG13X45     | 50MLRIO                  | <b>NULL</b>                  | CV22                     | PRN               |
| 28              | 11680           | 22/11/2010     | <b>NULL</b>              | $\overline{\text{NULL}}$ | AG40X12     | 50MLRIO                  | $\overline{\text{NULL}}$     | $\overline{\text{CV22}}$ | PRN               |
| 29              | 26411           | 22/11/2010     | <b>ACUO</b>              | <b>NULL</b>              | <b>NULL</b> | <b>NULL</b>              | $\overline{C}$               | <b>NULL</b>              | <b>EMG</b>        |
| 30              | 33929           | 22/11/2010     | <b>NULL</b>              | <b>NULL</b>              | AG25X08     | <b>NULL</b>              | <b>NULL</b>                  | CV22                     | <b>EOOE</b>       |
| $\overline{31}$ | 41154           | 22/11/2010     | <b>NULL</b>              | NULL                     | AG40X12     | 50MLRIO                  | <b>NULL</b>                  | $\overline{\text{CV22}}$ | PRN               |
| 32              | 2251            | 23/11/2010     | <b>NULL</b>              | <b>NULL</b>              | AG40X12     | 50MLRIO                  | <b>NULL</b>                  | CV22                     | PRN               |
| 33              | 2662            | 23/11/2010     | <b>NULL</b>              | 100x10PLHY               | AG40X12     | <b>NULL</b>              | $\overline{\text{NULL}}$     | <b>NULL</b>              | <b>LIPNC</b>      |
| $\overline{34}$ | 6325            | 23/11/2010     | <b>NULL</b>              | NULL                     | AG40X12     | 50MLRIO                  | <b>NULL</b>                  | <b>NULL</b>              | PRN               |
| 35              | 23937           | 23/11/2010     | <b>ACUO</b>              | <b>NULL</b>              | <b>NULL</b> | <b>NULL</b>              | $\overline{c}$               | <b>NULL</b>              | <b>EMG</b>        |
| 36              | 27124           | 23/11/2010     | <b>ACUO</b>              | <b>NULL</b>              | <b>NULL</b> | <b>NULL</b>              | $\overline{\rm CI}$          | <b>NULL</b>              | <b>EMG</b>        |
| $\overline{38}$ | 13873           | 24/11/2010     | <b>ACUO</b>              | NULL                     | NULL        | NULL                     | $\overline{C}$               | NULL                     | EMG               |
| 39              | 41154           | 24/11/2010     | <b>NULL</b>              | <b>NULL</b>              | AG25X07     | 50MLRIO                  | <b>NULL</b>                  | <b>NULL</b>              | <b>HEMIG</b>      |
| 40              | 21163           | 25/11/2010     | <b>NULL</b>              | <b>NULL</b>              | AG40X12     | 50MLRIO                  | <b>NULL</b>                  | <b>NULL</b>              | PRN               |
| $\overline{41}$ | 25295           | 25/11/2010     | ACUO                     | $\overline{\text{NULL}}$ | <b>NULL</b> | <b>NULL</b>              | $\overline{C}$               | <b>NULL</b>              | EMG               |
| 42              | 6253            | 26/11/2010     | <b>NULL</b>              | <b>NULL</b>              | <b>NULL</b> | <b>NULL</b>              | <b>NULL</b>                  | CV18                     | <b>EGINV</b>      |
| 43              | 18666           | 26/11/2010     | <b>ACUO</b>              | <b>NULL</b>              | <b>NULL</b> | <b>NULL</b>              | $\overline{\text{CI}}$       | <b>NULL</b>              | <b>EMG</b>        |
| 44              | 29702           | 26/11/2010     | <b>NULL</b>              | $\overline{\text{NULL}}$ | AG40X12     | 50MLRIO                  | <b>NULL</b>                  | <b>NULL</b>              | PRN               |
| 45              | 864             | 27/11/2010     | <b>NULL</b>              | <b>NULL</b>              | AG25X07     | <b>NULL</b>              | <b>NULL</b>                  | CV18                     | <b>BRPUL</b>      |
| 46              | 21133           | 27/11/2010     | <b>ACUO</b>              | <b>NULL</b>              | <b>NULL</b> | <b>NULL</b>              | $\overline{C}$               | <b>NULL</b>              | EMG               |
| 47              | 6772            | 28/11/2010     | NULL                     | <b>NULL</b>              | AG40X12     | 50MLRIO                  | <b>NULL</b>                  | <b>NULL</b>              | <b>COLNEF</b>     |
| 48              | 35857           | 28/11/2010     | $\overline{\text{NULL}}$ | <b>NULL</b>              | AG25X07     | 50MLRIO                  | $\ensuremath{\mathsf{NULL}}$ | <b>NULL</b>              | PRN               |
| 49              | 38004           | 28/11/2010     | <b>NULL</b>              | 10EQ                     | AG40X12     | <b>NULL</b>              | <b>NULL</b>                  | <b>NULL</b>              | <b>OTDAB</b>      |
| $\overline{50}$ | 14847           | 29/11/2010     | $\overline{\text{NULL}}$ | <b>NULL</b>              | AG25X08     | <b>NULL</b>              | $\overline{\text{NULL}}$     | $\overline{CV22}$        | <b>DABPEL</b>     |
| 52              | 26023           | 29/11/2010     | <b>NULL</b>              | 100x10VDHY               | <b>NULL</b> | 1000MLSEG                | <b>NULL</b>                  | <b>NULL</b>              | <b>DLOMB</b>      |
| 56              | 17202           | 02/12/2010     | <b>NULL</b>              | <b>NULL</b>              | AG40X12     | <b>NULL</b>              | <b>NULL</b>                  | CV22                     | <b>MONON</b>      |
| $\overline{58}$ | 27064           | 02/12/2010     | <b>NULL</b>              | <b>NULL</b>              | AG25X08     | <b>NULL</b>              | <b>NULL</b>                  | CV22                     | <b>EMG</b>        |

Tabela 8: Tabela FATO\_EVENTO\_GRUPO - Descrição dos Eventos

## 5 CONCLUSÃO

Com base nos resultados alcançados neste trabalho, pode-se concluir que é possível fazer a conversão dos registros dos eventos em atributos de uma tabela, utilizando a técnica de Fayyad et al. (1996), combinada com algoritmo de Levenshein para descobrir a semelhança entre as descrições dos eventos, bem como a criação da ferramenta que de suporte a um especialista da área da saúde, a fazer uma analise mais objetiva podendo assim gerar uma tabela com dados de maior qualidade para utilização de algoritmo de MD para previsão de CID.

Para trabalhos futuros é evidente a necessidade de aperfeiçoar a ferramenta no quesito de usabilidade e performance, e ou utilizar outros algoritmos para fazer a comparação de semelhança entre os eventos, foi detectado também ao desenvolver o algoritmo que cria o *script* SQL para fazer a inserção dos dados na tabela FATO\_EVENTO\_GRUPO que quando ocorre a situação de um evento do mesmo grupo em um mesmo atendimento do beneficiário o algoritmo não sabe qual evento será escolhido, uma possível solução seria a criação de uma hierarquia entre os eventos, escolhendo então nesses casos o evento de maior prioridade.

Também fica para uma próxima etapa a implementação da aplicação para trabalhar apenas com banco de dados, eliminando assim mais uma dificuldade na utilização da ferramenta que é a leitura e gravação de informação em arquivos do tipo CSV.

A tela de eliminação de redundância ser implementado opção que não permite que o usuário consiga colocar mais de um grupo para o evento selecionado na tela, os outros registros listados devem servir apenas para visualização do usuário, pois da forma como está escrito o algoritmo que gera o *script* SQL de inserção dos dados no DWSAUDE, não vai conseguir selecionar o grupo correto.

### REFERÊNCIAS

ALVES, A.; GUEDES, A.; REVOREDO, K.; BAIAO, F. Uma metodologia para o aprendizado de um modelo classificador para o alinhamento de ontologias. Revista Eletrônica de Sistemas de Informação ISSN 1677-3071 doi: 10.5329/RESI, v. 12, n. 3, 2013.

BARROS, E. F.; ROMÃO, W.; CONSTANTINO, A. A.; SOUZA, C. L. de. Pré-processamento para mineração de dados sobre beneficiários de planos de saúde suplementar. Journal of Health Informatics, v. 3, n. 1, 2011.

BRASIL, L. 9961, de 28 de janeiro de 2000. Cria a Agência Nacional de Saúde Suplementar – ANS e dá outras providências. Disponível na Internet via http://www.planalto.gov.br/ccivil\_03/leis/L9961.htm Acesso em 10/06/2015, 2000.

FAYYAD, U.; PIATETSKY-SHAPIRO, G.; SMYTH, P. knowledge discovery and data mining towards a unifying framework. 1996.

GONDIM F, M. Algoritmo de Comparação de Strings para Integração de Esquemas de Dados. 2006. 14 p.

HAN, J.; KAMBER, M.; PEI, J. Data mining: Concepts and techniques. Morgan Kaufmann, 2006.

KOUYLEKOV, M.; MAGNINI, B. Recognizing textual entailment with tree edit distance algorithms. Recognizing Textual Entailment, p. 17–20, 2005.

MÉDICA, C. de É. Resolução cfm nº 1931/2009. Capítulo IX, Art.73. Disponível em: http://www.portalmedico.org.br/resolucoes/cfm/2009/1931\_2009.htm. Acesso em 10/06/2015, 2009.

REZENDE, S. Sistemas Inteligentes: fundamentos e aplicações. Editora Manole Ltda. 2003.

RIAÑO, D. Automatic construction of descriptive rules. AI Communications, IOS Press, v. 11, n. 1, p. 75–76, 1997.

SILVA, B. J. V. da; MOTTA, R.; LOPES, A. de A. Detecção de autores duplicados utilizando estrutura de comunidades em redes de cooperação científica. 2011.

# APÊNDICE A - DESCRIÇÃO DOS ATRIBUTOS DA TABELA 2 - FATO\_EVENTO\_GRUPO

- ∙ID\_BENEF Identificador do beneficiário
- ∙ID\_DATA Identificador de data
- ∙GE1 Grupo Evento 1
- ∙GE2 Grupo Evento 2
- ∙GE3 Grupo Evento 3
- ∙GEN Grupo Evento N
- ∙ID\_CID Identificador de CID

## APÊNDICE B - DESCRIÇÃO DOS REGISTROS DA TABELA 4 - ARQUIVO COMPARACAOTRATADAID.CSV

∙LEPT - LEPTOSPIROSE,AGLUTINACAO(MACROEMICROSCOPIA)

- ∙LINFH LINFOCITOSTHELPER,CONTAGEMDE(IFICOMOKT-4)(CD4)CITOMETRIADEFLUXO
- ∙LINFS LINFOCITOSTSUPRESSORES,CONTAGEM(IFCOMOKT-8)(CD8)CITOMETRIADEFLUXO
- ∙LIST LISTERIOSE-AGLUTINACAO,PORANTIGENO
- ∙MONON MONONUCLEOSEMONOTESTE
- ∙PROT PROTEINACREATIVADETERMINACAOQUANTITA-TIVA(TURBIDIMETRIAOUNEFELOMETRIA)
- ∙PROTP PROTEINACREATIVA,PESQUISA

## APÊNDICE C - DESCRIÇÕES DOS REGISTROS DA TABELA 5 - ARQUIVO MENORSTRDIVIDIDAID2.CSV

∙LINFH - LINFOCITOSTHELPER,CONTAGEMDE(IFICOMOKT-4)(CD4)

- ∙LINFS LINFOCITOSTSUPRESSORES,CONTAGEM(IFCOMOKT-8)
- ∙PROT PROTEINACREATIVA,PESQUISA
- ∙PROTJONES PROTEINASDEBENCEJONES,PESQUISA
- ∙RUBESIGM RUBEOLAANTICORPOSIGM,ELISA
- ∙RUBESIGG RUBEOLAANTICORPOSIGG,ELISA
- ∙RUBEASIGG RUBEOLA-ANTICORPOSIGG
- ∙RUBEASIGM RUBEOLA-ANTICORPOSIGM
- ∙RUBESIGG RUBEOLAANTICORPOSIGG,ELISA
- ∙SIFIGG SIFILIS(FTA-ABS)IGG
- ∙SIFABS SIFILISFTAABS
- ∙SIFIGG SIFILIS-FTA-ABS-IGG
- ∙SIFIGM SIFILIS-FTA-ABS-IGM

## APÊNDICE D - DESCRIÇÕES DO MENU FERRAMENTAS DA FIGURA 9

- ∙Criar Banco de Dados: Apenas cria o banco de dados BDSAUDE vazio.
- ∙Gerar SQL *Update* FATO\_EVENTO: Gera um *script* que permite unificar todas os eventos no DWSAUDE que foram marcados para juntar, na seção 3.3.
- ∙Gerar SQL Criação Tabela TGE\_GRUPOS DWSAUDE: O DW DWSAUDE irá ganhar uma nova tabela contendo o domínio dos eventos, a ferramenta já disponibilizará o *script* SQL para aplicar a inclusão da tabela TGE\_GRUPOS.
- ∙Gerar Inserção Dados Tabela TGE\_GRUPOS DWSAUDE: Gera o *script* contendo os registros a serem incluídos na tabela TGE\_GRUPOS.
- ∙Gerar SQL Criação Tabela FATO\_EVENTO\_GRUPO DWSAUDE : *Script* de criação da tabela FATO\_EVENTO\_GRUPO.
- ∙Gerar SQL Inserção Dados Tabela FATO\_EVENTO\_GRUPO DWSAUDE: Gera um *script* contendo os registros a serem incluídos na tabela FATO\_EVENTO\_GRUPO.

## APÊNDICE E - DESCRIÇÕES DOS ATRIBUTOS DA TABELA 7 -FATO\_EVENTO\_GRUPO

- ∙ID\_BENF Identificador do beneficiário
- ∙ID\_DATA Identificador de data
- ∙AC Ácidos
- ∙AI Aguá para Injeção
- ∙AG Agulhas
- ∙A70 Álcool 70%
- ∙C Cálcio
- ∙CV Cateter Venoso
- ∙ID\_CID Identificado Classificação Internacional de Doença

## APÊNDICE F - DESCRIÇÃO DOS REGISTROS DA TABELA 8 - FATO\_EVENTO\_GRUPO - DESCRIÇÃO DOS EVENTOS

∙ACUO - ACIDO URICO

- ∙100x10VDHY AGUA P/ INJECAO Cx. 100 x 10 ml vidro HYPOFARMA
- ∙100x10PLHY AGUA P/ INJECAO Cx. 100 x 10 ml plast. HYPOFARMA
- ∙10EQ AGUA PARA INJECAO 10 ml EQUIPLEX
- ∙AG40X12 AGULHA DESCARTAVEL 40 X 12
- ∙AG25X07 AGULHA DESCARTAVEL 25 X 07
- ∙AG25X08 AGULHA DESCARTAVEL 25 X 08
- ∙AG13X45 AGULHA DESCARTAVEL 13 X 4 5
- ∙50MLRIO ALCOOL 70
- ∙1000MLSEG ALCOOLABOR 70 (Restrito Hosp.) 1000 ml SEGMENTA
- ∙C CALCIO
- ∙CI CALCIO IONIZAVEL
- ∙CV20 CATETER VENOSO PERIFERICO NO 20
- ∙CV22 CATETER VENOSO PERIFERICO NO 22
- ∙CV18 CATETER VENOSO PERIFERICO NO 18
- ∙ABAG ABDOME AGUDO
- ∙OTDAB OUTRAS DORES ABDOMINAIS E AS NÃO ESPECIFICADAS
- ∙EMG EXAME MÉDICO GERAL
- ∙HTABTA HIPOTERMIA NÃO ASSOCIADA À BAIXA TEMPERATURA AMBIEN-TAL.
- ∙NEOPL NEOPL BENIG DO COLON RETO CANAL ANAL E ANUS
- ∙FML FRATURA DO MALÉOLO LATERAL
- ∙EDT ENTORSE E DISTENSÃO DO TORNOZELO
- ∙FE FERIMENTO DO JOELHO
- ∙PRN PROBLEMA NÃO ESPECIFICADO RELACIONADO COM FACILIDADES MÉDICAS E COM OUTROS CUIDADOS DE SAÚDE
- ∙EOOE EXAME E OBSERVAÇÃO POR OUTRAS RAZÕES ESPECIFICADAS
- ∙LIPNC LIPODISTROFIA NÃO CLASSIFICADA EM OUTRA PARTE
- ∙HEMIG HEMORRAGIA DO INÍCIO DA GRAVIDEZ, NÃO ESPECIFICADA
- ∙EGINV EXAME GERAL INVEST PESS S/QUEIX DIAGN RELAT
- ∙BRPUL BRÔNQUIOS OU PULMÕES, NÃO ESPECIFICADO
- ∙COLNEF CÓLICA NEFRÉTICA NÃO ESPECIFICADA
- ∙DABPEL DOR ABDOMINAL E PELVICA
- ∙DLOMB DOR LOMBAR BAIXA
- ∙MONON MONONEUROPATIAS DOS MEMBROS SUPER
- ∙BEN BENZENO
- ∙IVNE INFECÇÃO VIRAL NÃO ESPECIFICADA